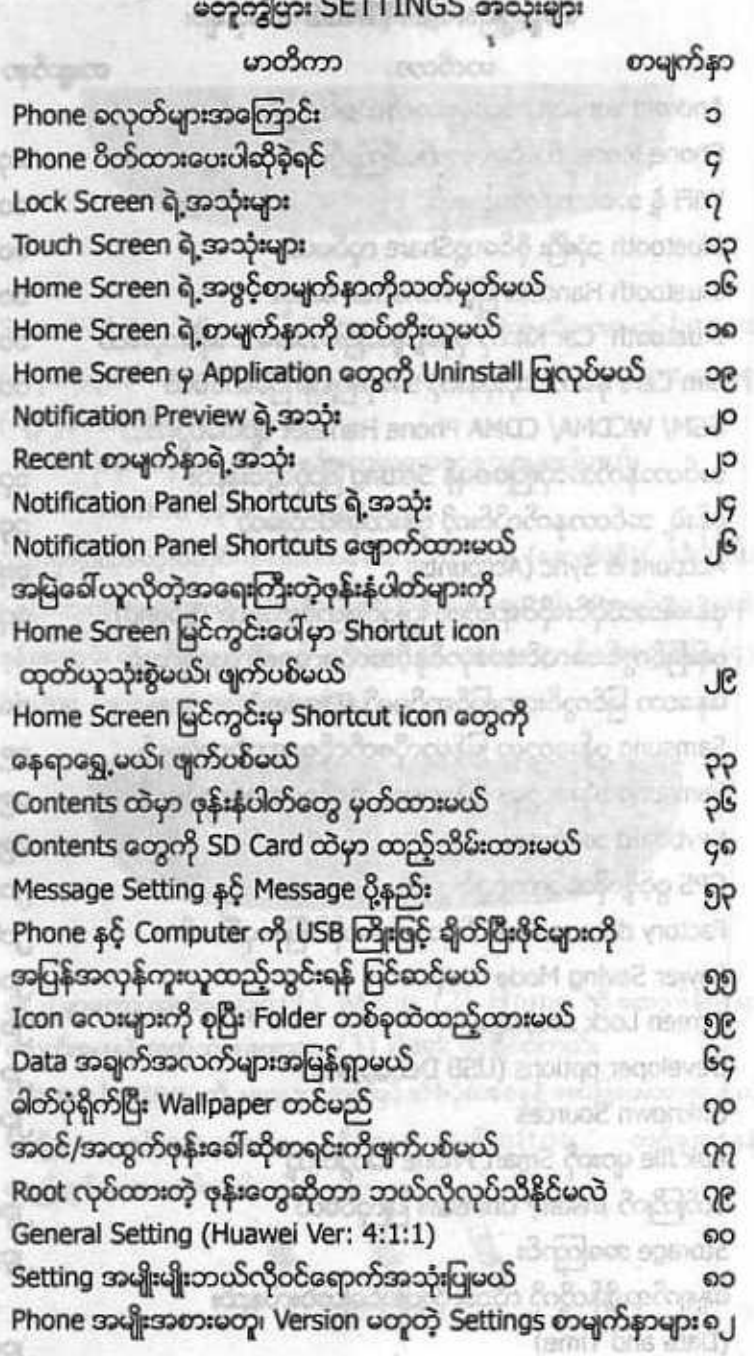

**PERIMPIE** 

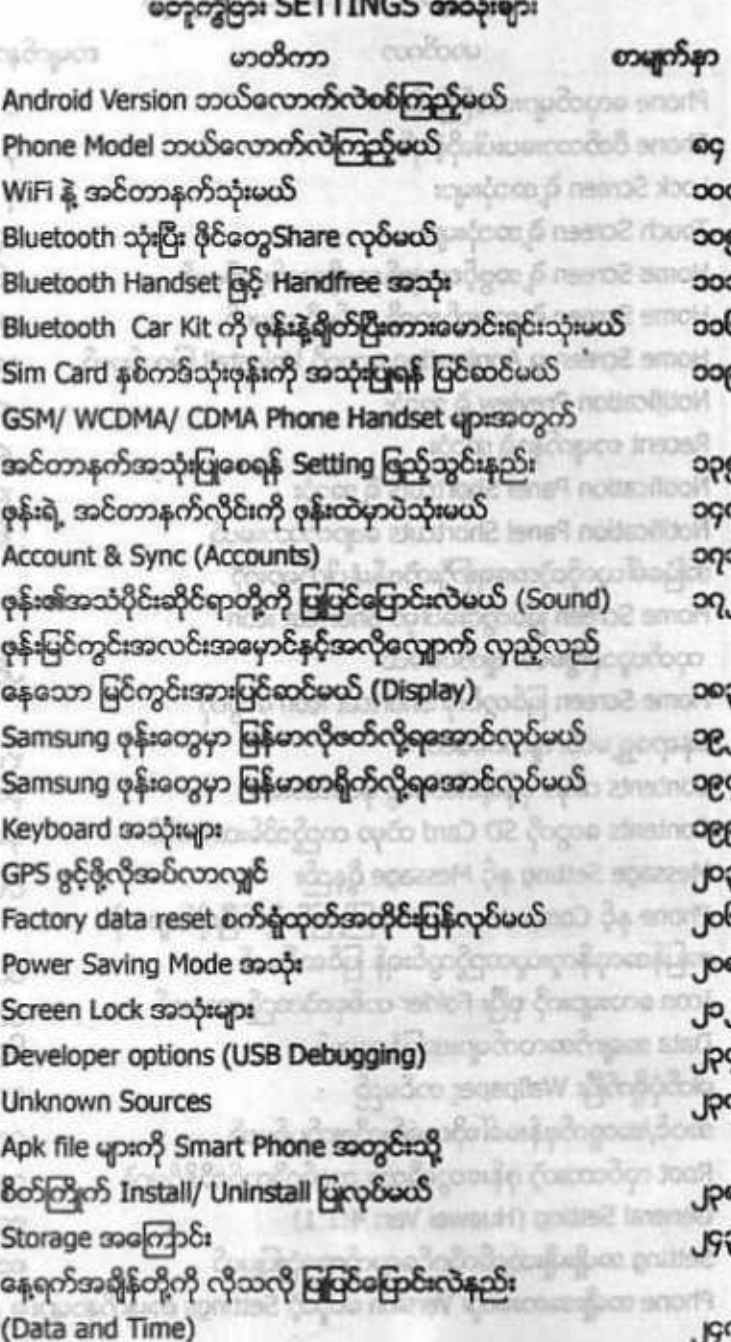

**CHI** 

 $-1.8$ 

------